## مرجع آموزش ابتدایی، دبیرستان و کنکور

نویـنگام

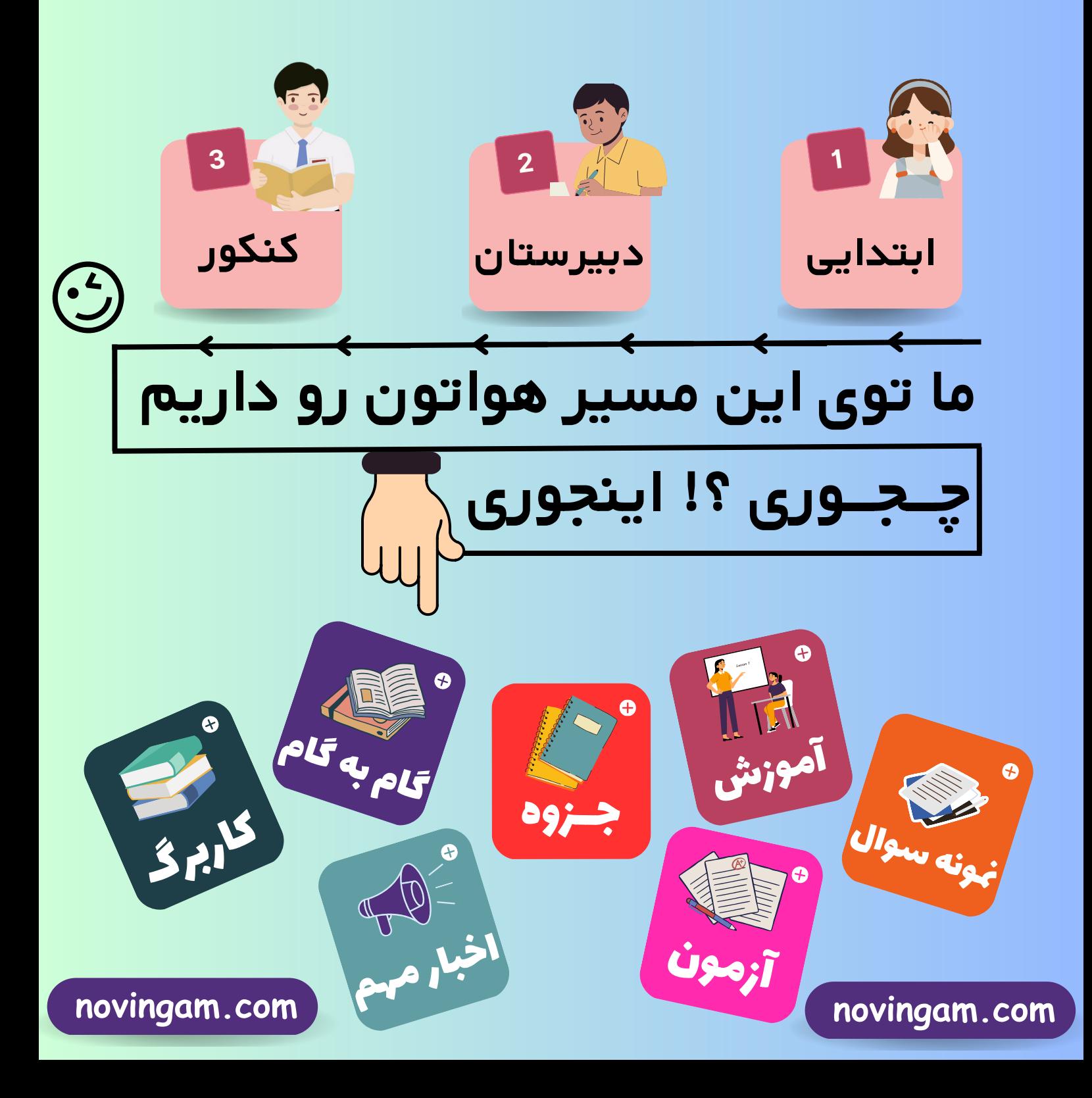

novingam.com

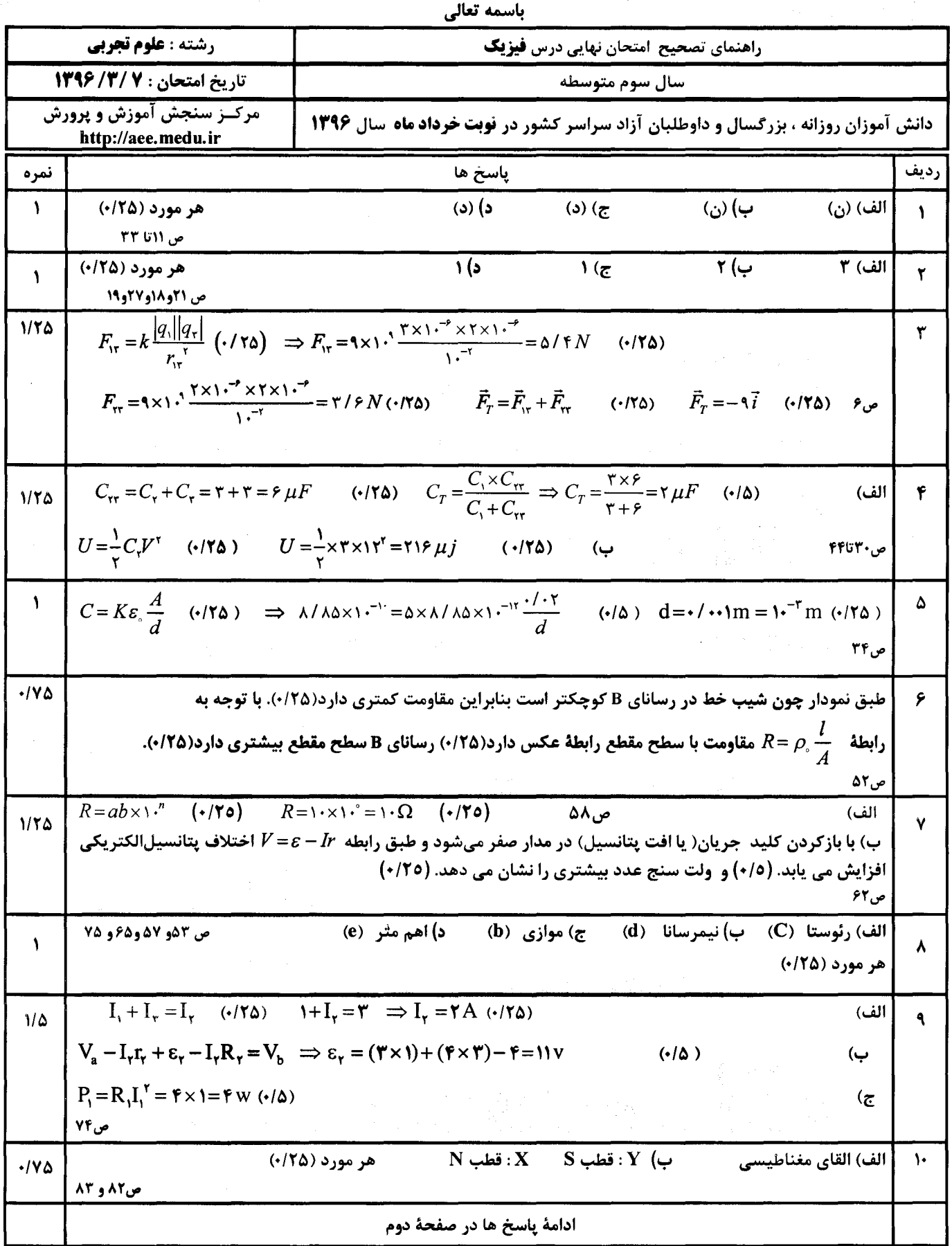

I

 $\sqrt{2}$ 

novingam.com

novingam.com

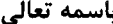

2004年10月

 $\label{eq:2} \frac{1}{2} \frac{1}{4} \frac{1}{4} \frac{1}{2} \frac{1}{2} \frac{$ 

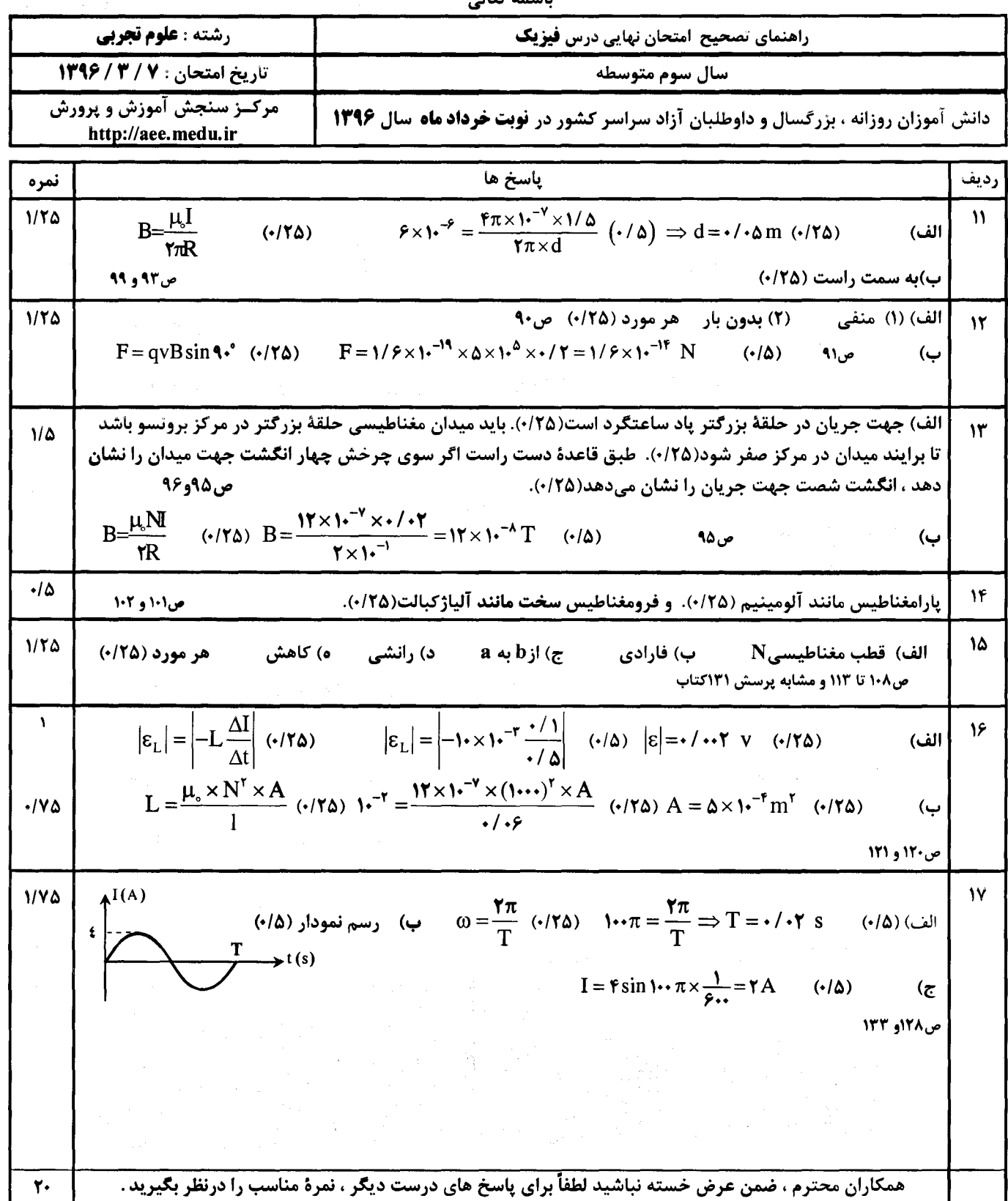

 $\mathbf{r}$ 

홣귾

## مرجع آموزش ابتدایی، دبیرستان و کنکور

نویـنگام

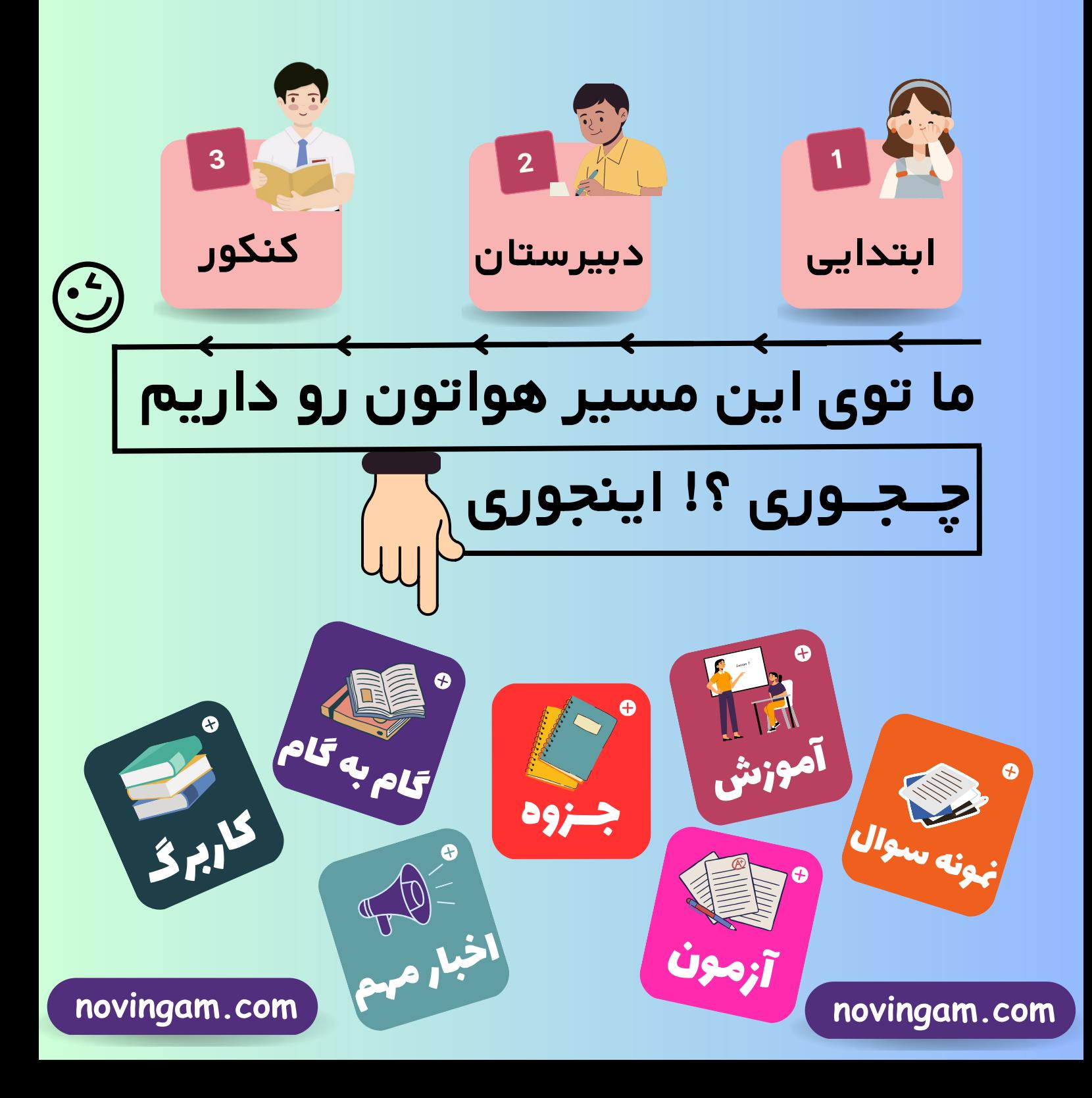